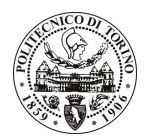

# **POLITECNICO DI TORINO**

## Avviso di procedura per il conferimento di un incarico individuale di collaborazione coordinata e continuativa presso il Dipartimento di Ingegneria del Territorio, dell'Ambiente e delle Geotecnologie per lo svolgimento di attività di "Identificazione del campo di stress in corrispondenza dei giacimenti di idrocarburi ai fini della verifica della subsidenza indotta dalla produzione"

## cod. 59/10/CC

## Il Responsabile del Servizio Risorse Umane e Organizzazione

## **Avvisa**

### **Art. 1 Oggetto**

È indetta una procedura di valutazione comparativa per l'affidamento temporaneo di un incarico individuale di collaborazione coordinata e continuativa a personale esterno di particolare e comprovata specializzazione universitaria presso il Dipartimento di Ingegneria del Territorio, dell'Ambiente e delle Geotecnologie per lo svolgimento di attività di "Identificazione del campo di stress in corrispondenza dei giacimenti di idrocarburi ai fini della verifica della subsidenza indotta dalla produzione".

In particolare l'attività consisterà in:

Analisi dei dati acquisiti mediante misure di micro sismicità di superficie e/o di pozzo e inversione delle onde per il calcolo dei parametri della sorgente sismica.

Le competenze professionali richieste sono:

- conoscenza dei principi di inversione delle misure microsismiche e dei metodi di interpretazione mediante integrazione con il modello geologico di riferimento;
- capacità di svolgere il lavoro in modo indipendente.

La modalità di realizzazione prevede:

- il lavoro verrà svolto prevalentemente in autonomia, avendo come referente il Responsabile Scientifico.

La durata dell'incarico sarà pari a 9 mesi e il compenso lordo complessivo è pari a € 14.000,00.

Luogo della prestazione sarà il Dipartimento di Ingegneria del Territorio, dell'Ambiente e delle Geotecnologie del Politecnico di Torino, corso Duca degli Abruzzi 24, Torino.

## **Art. 2 Requisiti**

Per la partecipazione alla procedura di valutazione comparativa è richiesto uno dei sequenti titoli di studio:

- Laurea specialistica o magistrale o dell'ordinamento antecedente il D.M. 509/99 in Ingegneria per l'Ambiente e il territorio, in Scienze Geologiche, o titolo universitario straniero equivalente o titolo superiore (Dottorato di Ricerca o PhD in Scienze Geologiche o Geofisica).

## **Art. 3** Domanda e termine di presentazione

La domanda di partecipazione va presentata in carta semplice al Servizio Risorse Umane e Organizzazione -Ufficio Personale non strutturato ed elaborazione dati - negli orari 10.00-13.00, e 14.00-16.00, ovvero inviata tramite fax, allegando copia di un documento di riconoscimento in corso di validità, al n. 0115645919, entro le ore 16.00 del giorno 19.4.2010. La data di arrivo sarà comprovata dal timbro a calendario apposto dall'ufficio. Non saranno ritenute valide le domande pervenute oltre il suddetto termine.

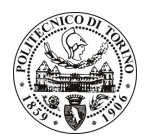

# **POLITECNICO DI TORINO**

La domanda deve essere corredata dal curriculum vitae, contenente dettagliata descrizione in merito a studi ed esperienze professionali maturate, nonché ogni altra informazione che il candidato ritenga utile ai fini della valutazione, in relazione al profilo professionale richiesto.

### Art. 4 **Selezione**

La Commissione procederà a valutare comparativamente i curricula presentati dai candidati ed allo svolgimento di un colloquio che si terrà in data 21.4.2010 alle ore 12.30, presso il Dipartimento di Ingegneria del Territorio, dell'Ambiente e delle Geotecnologie - Corso Duca degli Abruzzi, 24 - Torino.

I criteri di valutazione sono predeterminati dalla stessa Commissione.

Al termine dei lavori la Commissione redige un verbale in cui dà conto delle operazioni svolte e delle valutazioni espresse nei confronti dei candidati.

della pubblicato all'indirizzo L'esito procedura valutativa verrà sul sito web www.swa.polito.it/services/concorsi/

## **Art. 5 Contratto**

Il candidato dichiarato idoneo sarà invitato a stipulare un contratto di collaborazione coordinata e continuativa e si obbligherà a fornire la propria collaborazione in forma autonoma e senza vincolo di subordinazione.

La mancata presentazione alla stipula determina la decadenza del diritto alla stipula stessa.

### **Art. 6**

### Stipula del contratto: controllo preventivo di legittimità

L'efficacia del contratto che verrà stipulato a seguito della procedura in oggetto è subordinata all'esito positivo del controllo preventivo di legittimità da parte della Corte dei Conti, ai sensi dell'art. 3, comma 1, lettera f bis della L. 20/94.

### **Art. 7** Norme di salvaguardia e tutela della Privacy

Per quanto non espressamente previsto dal presente bando saranno applicate, in quanto compatibili, le norme di legge in materia concorsuale.

I dati personali trasmessi dai candidati con la domanda di partecipazione alla selezione, ai sensi del D.Lgs. 196/03, saranno trattati per le finalità di gestione della procedura di valutazione comparativa.

Torino, 14.4.2010

IL RESPONSABILE DEL SERVIZIO RISORSE UMANE E ORGANIZZAZIONE (Paola Vigliani) F.to P. VIGLIANI

 $/eb$